## **CONVOCAZIONE CANDIDATI**

## **COMUNE DI CABRAS**

## **CONCORSO PER ESAMI PER N. 1 POSTO DI ISTRUTTORE DI VIGILANZA - AREA ISTRUTTORI A TEMPO PIENO E INDETERMINATO**

## **lunedì 8 aprile 2024**

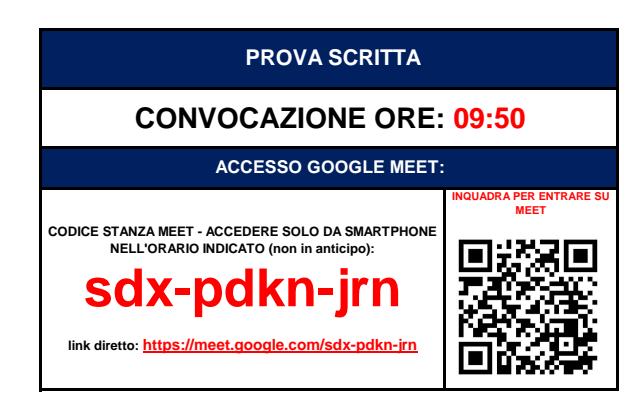

**COME PREPARARSI E SVOLGERE L'ESAME**

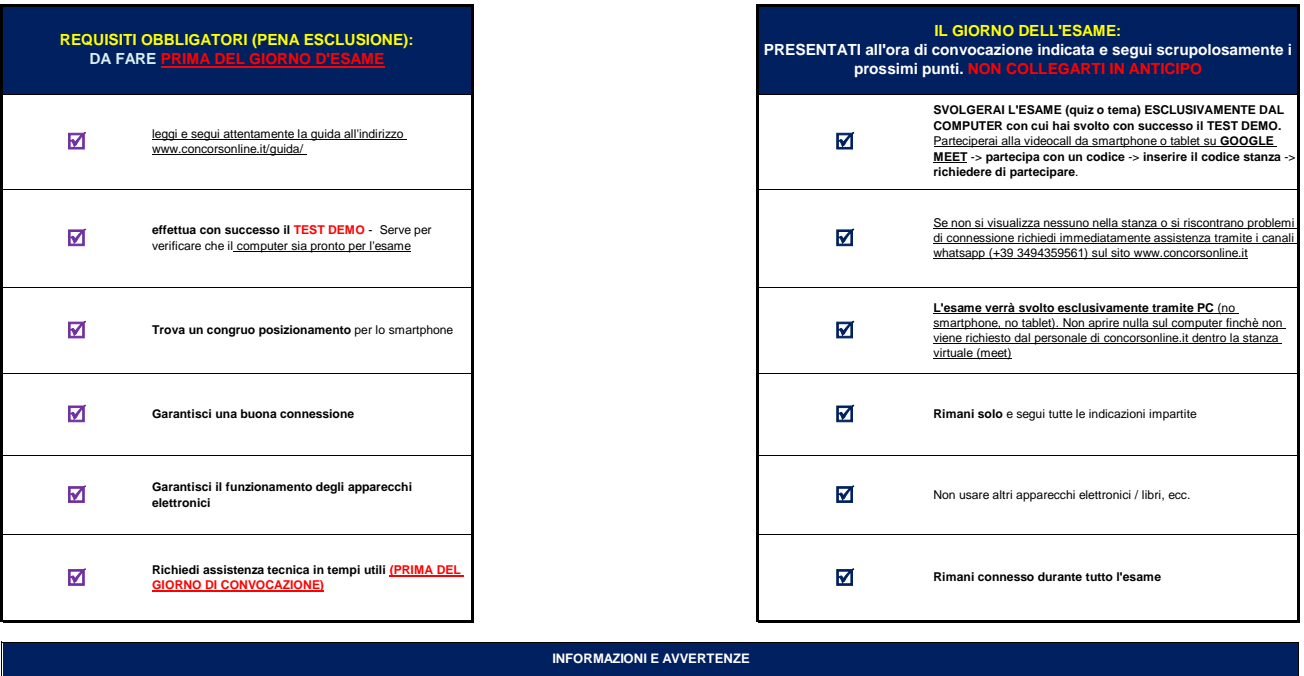

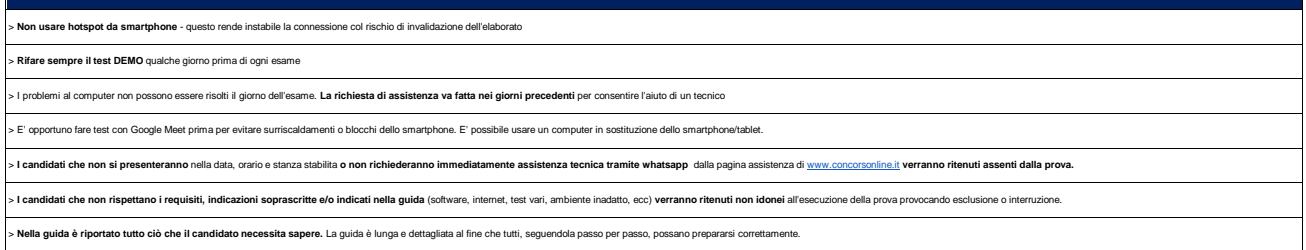

**CANDIDATI AMMESSI: TUTTI I PRESENTI NELL'ELENCO SOTTOSTANTE**

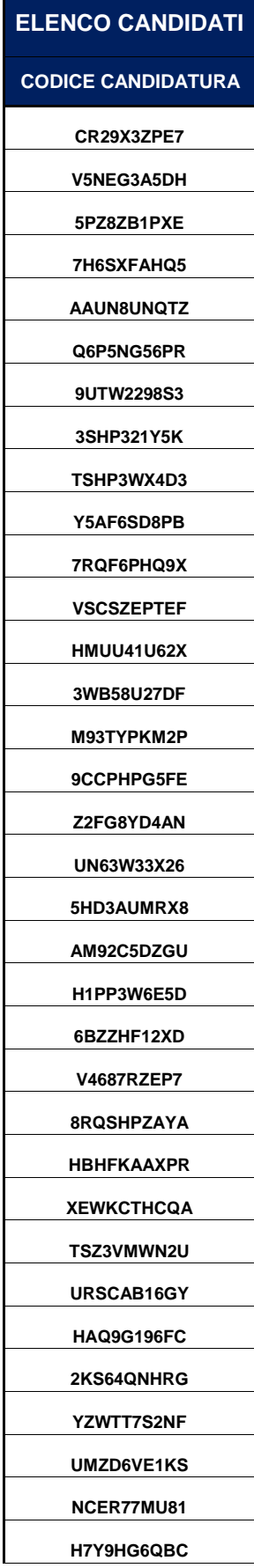

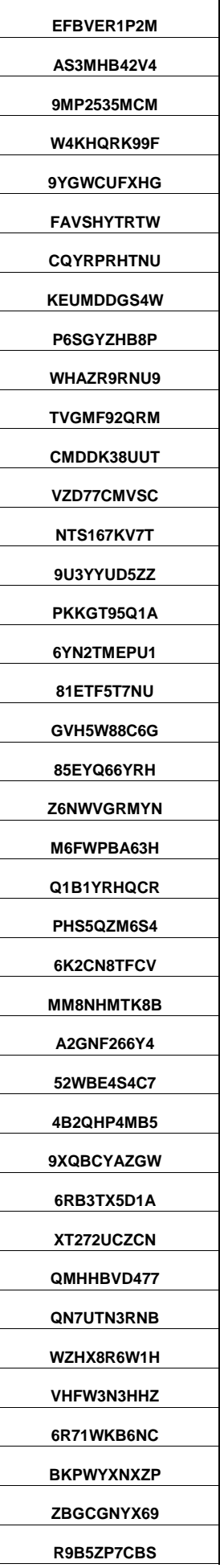

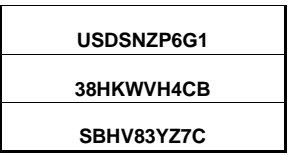